# МИНИСТЕРСТВО ОБРАЗОВАНИЯ ИРКУТСКОЙ ОБЛАСТИ

# **МУНИЦИПАЛЬНОЕ ОБРАЗОВАТЕЛЬНОЕ УЧРЕЖДЕНИЕ ДОПОЛНИТЕЛЬНОГО ПРОФЕССИОНАЛЬНОГО ОБРАЗОВАНИЯ «ЦЕНТР РАЗВИТИЯ ОБРАЗОВАНИЯ ГОРОДА САЯНСКА»**

УТВЕРЖДАЮ: Директор МОУ ДПО ЦРО г. Саянска *ишил* А.Бадулина Приказ от «27» марта 2020г.  $N_2$  116/11-26-32/1

Дополнительная профессиональная программа повышения квалификации «Содержание деятельности педагога в условиях реализации федеральных государственных образовательных стандартов и внедрения профессиональных стандартов»

# **Модуль: ОСНОВЫ РАБОТЫ В СЕТИ ИНТЕРНЕТ**

Рекомендован к реализации решением научнометодического совета Протокол №3 от « 26 » марта 2020 года

ДОКУМЕНТ ПОДПИСАН ЭЛЕКТРОННОЙ ПОДПИСЬЮ Сертификат 00E6D8EE6A35362E574EC2AD28F3F8A669 Владелец Бадулина Татьяна Алексеевна Действителен с 12.04.2020 по 06.07.2021

Саянск, 2020

#### **Цель и планируемые результаты освоения учебного модуля:**

повышение уровня компьютерной грамотности педагогов, формирование умения использовать возможности программы в образовательном процессе.

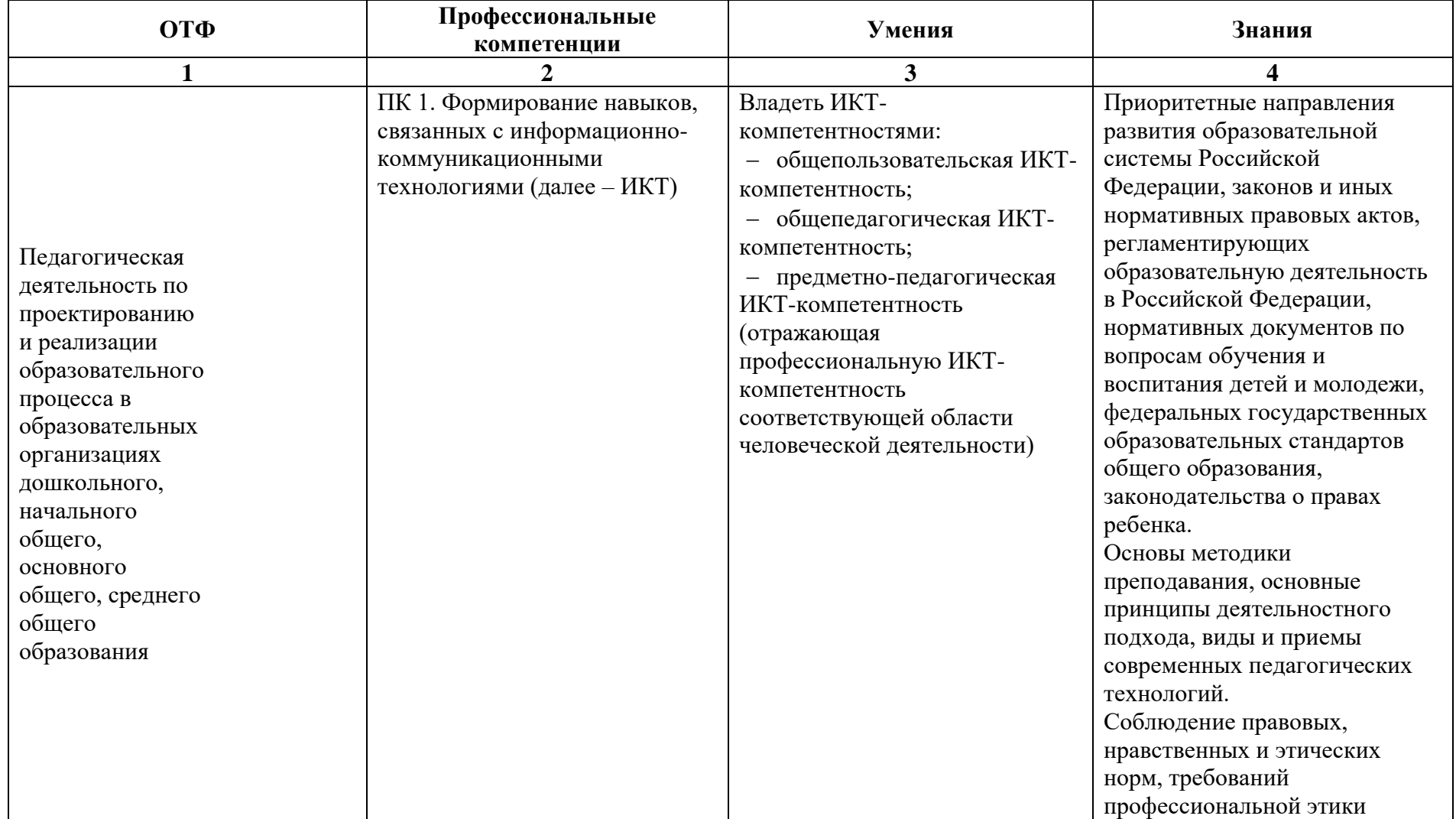

**Формы обучения:** очная, очно-заочная, дистанционная.

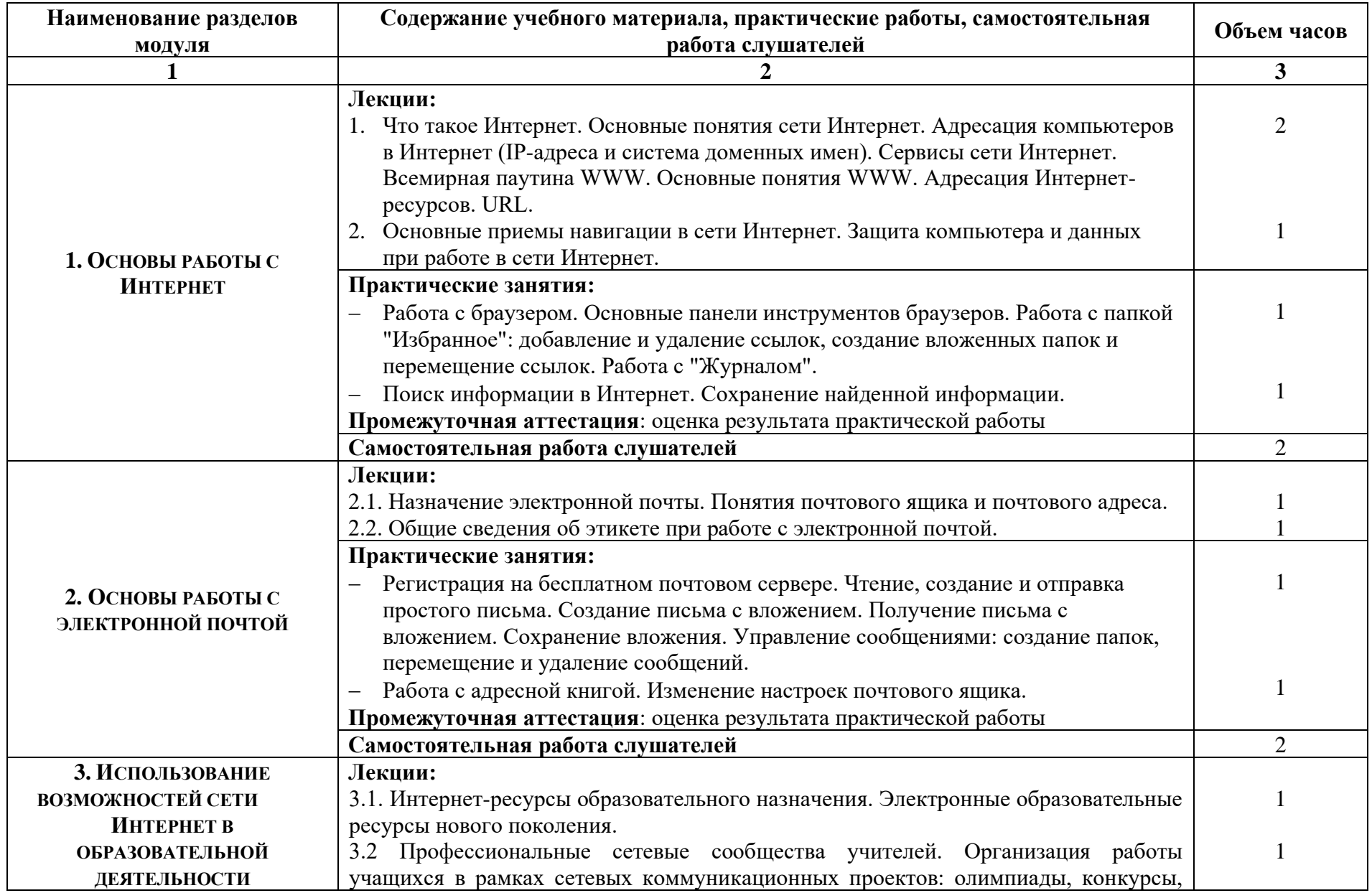

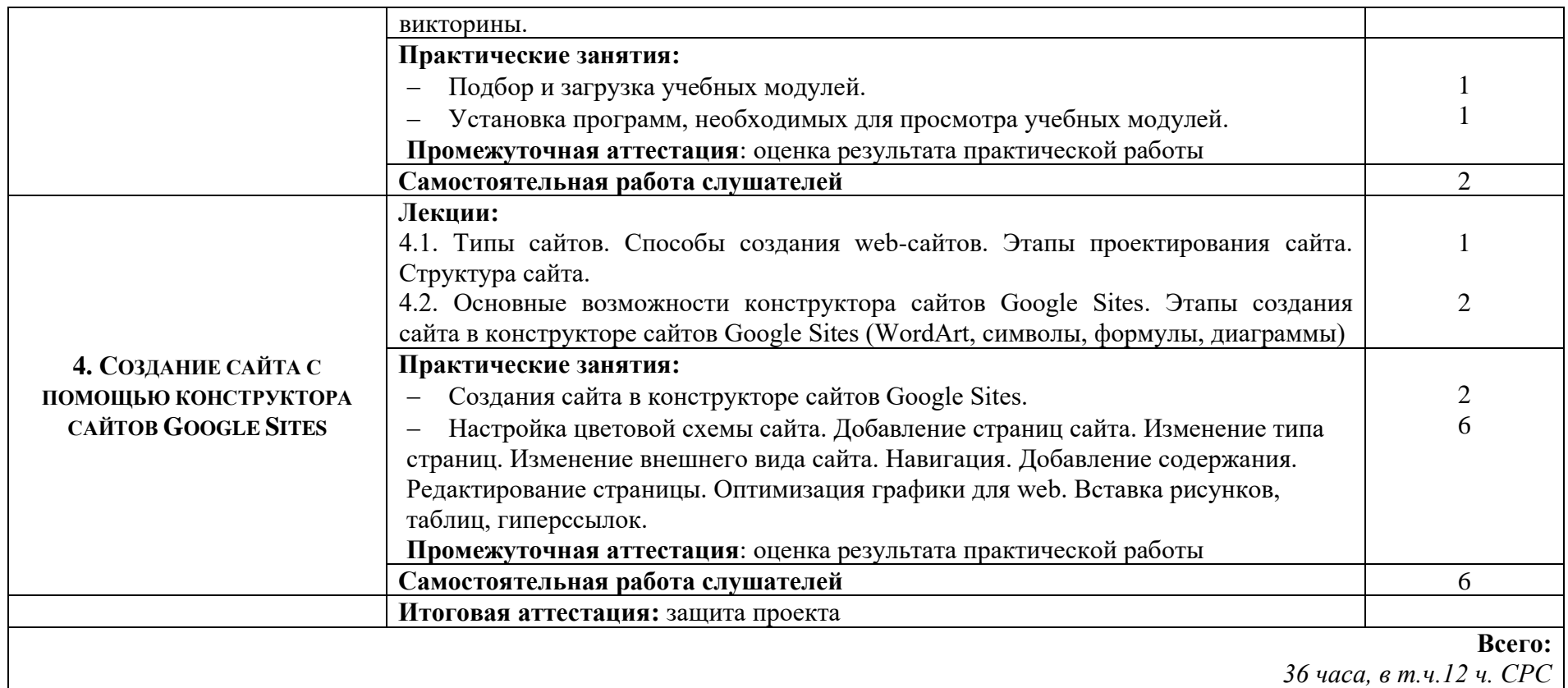

#### **Содержание модуля «Основы работы в сети Интернет»**

- 1. Что такое Интернет. Основные понятия сети Интернет. Адресация компьютеров в Интернет (IP-адреса и система доменных имен). Сервисы сети Интернет. Всемирная паутина WWW. Основные понятия WWW. Адресация Интернет-ресурсов. URL.
- 2. Основные приемы навигации в сети Интернет. Защита компьютера и данных при работе в сети Интернет.
- 3. Работа с браузером. Основные панели инструментов браузеров. Работа с папкой "Избранное": добавление и удаление ссылок, создание вложенных папок и перемещение ссылок. Работа с "Журналом". Поиск информации в Интернет. Сохранение найденной информации.
- 4. Назначение электронной почты. Понятия почтового ящика и почтового адреса. Общие сведения об этикете при работе с электронной почтой. Регистрация на бесплатном почтовом сервере. Чтение, создание и отправка простого письма. Создание письма

с вложением. Получение письма с вложением. Сохранение вложения. Управление сообщениями: создание папок, перемещение и удаление сообщений.

- 5. Работа с адресной книгой. Изменение настроек почтового ящика.
- 6. Интернет-ресурсы образовательного назначения. Электронные образовательные ресурсы нового поколения.
- 7. Профессиональные сетевые сообщества учителей. Организация работы учащихся в рамках сетевых коммуникационных проектов: олимпиады, конкурсы, викторины.
- 8. Подбор и загрузка учебных модулей. Установка программ, необходимых для просмотра учебных модулей.
- 9. Типы сайтов. Способы создания web-сайтов. Этапы проектирования сайта. Структура сайта. Основные возможности конструктора сайтов Google Sites. Этапы создания сайта в конструкторе сайтов Google Sites (WordArt, символы, формулы, диаграммы). Создания сайта в конструкторе сайтов Google Sites.
- 10. Настройка цветовой схемы сайта. Добавление страниц сайта. Изменение типа страниц. Изменение внешнего вида сайта. Навигация. Добавление содержания. Редактирование страницы. Оптимизация графики для web. Вставка рисунков, таблиц, гиперссылок.

#### **Нормативно-правовые документы модуля:**

Федеральный Закон «Закон об образовании в Российской Федерации» (от 29.12.2012 №273-ФЗ с изменениями и дополнениями).

- 1. Профессиональный стандарт «Педагог (педагогическая деятельность в сфере дошкольного, начального общего, основного общего, среднего общего образования) (воспитатель, учитель)» (утвержден приказом Министерства труда и социальной защиты РФ от 18 октября 2013 г. N 544н).
- 2. Федеральный государственный образовательный стандарт дошкольного образования (Приказ Минобрнауки России от 17.10.2013 N 1155)
- 3. Федеральный государственный образовательный стандарт начального общего образования (Приказ Минобрнауки России от 06.10.2009 N 373)
- 4. Федеральный государственный образовательный стандарт основного общего образования (Приказ Минобрнауки РФ от 17.12.2010 г. № 1897)
- 5. Федеральный государственный образовательный стандарт среднего общего образования (Приказ Минобрнауки России от 17.05.2012 N 413)
- 6. Указ Президента Российской Федерации №204 от 07.05.2018 года. «О национальных целях и стратегических задачах развития Российской Федерации на период до 2024 года».
- 7. Порядок организации и осуществления образовательной деятельности по ООП (Приказ Минобрнауки РФ от 30.08.2013 №1015) **Основные источники:**
	- 1. Михайлова А.И., Мечева О.П., Добрина Ю.А. Практикум по основам работы в сети Интернет: Муниципальное учреждение «Центр развития образования» / А.И. Михайлова, О.П. Мечева, Ю.А. Добрина - 2009.
	- 2. Ткаченко В.А. Основы работы глобальной сети Internet. Авторский курс лекций / Обучение в интернет [Электронный ресурс]. URL:<https://www.lessons-tva.info/edu/trainbus/1.html>

3. Руководство по созданию сайта на базе Google Sites. /Библиотечная система государственного университета «Дубна» [Электронный ресурс]. URL:<https://lib.uni-dubna.ru/biblweb/Recomends/courses/Руководство%20Сайты%20Google.pdf>

### **КОНТРОЛЬ И ОЦЕНКА РЕЗУЛЬТАТОВ ОСВОЕНИЯ МОДУЛЯ**

Форма итоговой аттестации – зачет

Вид итоговой аттестации – защита проекта

Критерии оценки результатов: отметки по двухбалльной системе: **зачтено /не зачтено**

### **ПАСПОРТ КОМПЛЕКТА ОЦЕНОЧНЫХ СРЕДСТВ**

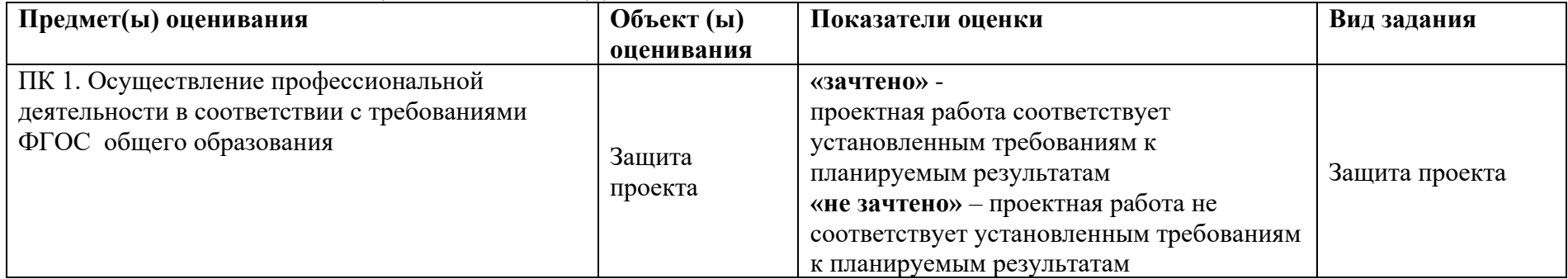